# Fitting Bayesian Zero-Inflated Poisson Regression Models with the MCMC Procedure

## **Overview**

This example illustrates fitting Bayesian zero-inflated Poisson (ZIP) models to zero-inflated count data with the experimental MCMC procedure. ZIP models are often used when count data show an excess number of zeros, which in turn causes overdispersion. Consider survey data collected at a state park concerning the number of fish that visitors had caught in the last six months. People from two different populations provided information: those who attended the park and fished, and those who attended the park and did not fish. Zero fish caught has a different meaning for the two populations.

The SAS source code for this example is available as an attachment in text file. In Adobe Acrobat, right-click the icon in the margin nd select Save Embedded File to Disk. You can also double-click to open the file immediately.

source code

## **Analysis**

Count data frequently display overdispersion and excess zeros, which motivates zero-inflated count models [\(Lambert](#page-11-0) [1992;](#page-11-0) [Greene](#page-11-1) [1994\)](#page-11-1). Zero-inflated count models offer a way of modeling the excess zeros in addition to allowing for overdispersion in a standard parametric model. Zero inflation arises when one mechanism generates only zeros and the other process generates both zero and nonzero counts.

Zero-inflated models can be expressed as a two-component mixture model where one component has a degenerate distribution at zero and the other is a count model. More formally, a zero-inflated model can be written as

$$
Pr(Y = y) = \eta p_1 + (1 - \eta) p_2(y, \mu)
$$

where

<span id="page-0-0"></span>
$$
p_1 = \begin{cases} 1 & \text{if } y = 0 \\ 0 & \text{if } y \neq 0 \end{cases}
$$
 (1)

and where  $p_2(y, \mu)$  is a standard count model with mean  $\mu$ , support  $y \in \{0, 1, 2, ...\}$ , and  $\eta$  is a mixture proportion with  $0 \le \eta \le 1$ .

The following hypothetical data represents the number of fish caught by visitors at a state park. Variables are created for the visitor's age and gender. Two dummy variables, FEMALE and MALE, are created to indicate the gender.

```
data catch;
  input gender $ age count @@;
  if gender = 'F' then do;
      female = 1; male = 0;
      end;
  else do;
      female = 0; male = 1;
      end;
  obs = _N;
datalines;
  F 54 18 M 37 0 F 48 12 M 27 0
  M 55 0 M 32 0 F 49 12 F 45 11
  M 39 0 F 34 1 F 50 0 M 52 4
  M 33 0 M 32 0 F 23 1 F 17 0
  F 44 5 M 44 0 F 26 0 F 30 0
  F 38 0 F 38 0 F 52 18 M 23 1
  F 23 0 M 32 0 F 33 3 M 26 0
  F 46 8 M 45 5 M 51 10 F 48 5
  F 31 2 F 25 1 M 22 0 M 41 0
  M 19 0 M 23 0 M 31 1 M 17 0
  F 21 0 F 44 7 M 28 0 M 47 3
  M 23 0 F 29 3 F 24 0 M 34 1
  F 19 0 F 35 2 M 39 0 M 43 6
;
```
Although these data appear to be a likely candidate for a ZIP model, you typically begin with a standard analysis and evaluate the evidence for overdispersion.

## **Bayesian Poisson Regression Model**

Suppose you want to fit a Bayesian Poisson regression model for the number of fish caught with density as follows:

<span id="page-1-0"></span>
$$
COUNT_i \sim \text{Poisson}(\mu_i)
$$
  

$$
\log(\mu_i) = \beta_0 + \beta_1 \cdot FEMALE_i \cdot AGE_i + \beta_2 \cdot MALE_i \cdot AGE_i
$$
 (2)

for the  $i = 1, ..., 52$  surveyed park visitors.

The likelihood function for each of the counts and corresponding covariates is

<span id="page-1-1"></span> $p(COUNT_i|\beta_0, \beta_1, \beta_2, AGE_i, FEMALE_i, MALE_i) = \text{Poisson}(\mu_i)$  (3)

where  $p(\cdot)$  denotes a conditional probability density. The Poisson density is evaluated at the specified value of  $COUNT_i$  and corresponding mean parameter  $\mu_i$ . The three parameters in the likelihood are  $\beta_0$ ,  $\beta_1$ , and  $\beta_2$ , which correspond to an intercept, slope for age for females, and slope for age for males, respectively.

Suppose the following prior distributions are placed on the three parameters:

<span id="page-2-1"></span>
$$
\pi(\beta_0), \pi(\beta_1), \pi(\beta_2) = \text{normal}(0, \sigma^2 = 1000) \tag{4}
$$

where  $\pi$ (·) indicates a prior distribution. The diffuse normal $(0, \sigma^2 = 1000)$  prior expresses your lack of knowledge about the regression parameters.

Using Bayes' theorem, the likelihood function and prior distributions determine the posterior distribution of  $\beta_0$ ,  $\beta_1$ , and  $\beta_2$  as follows:

 $\pi(\beta_0, \beta_1, \beta_2)$ COUNT, AGE, FEMALE, MALE)  $\propto$  $p(COUNT | \beta_0, \beta_1, \beta_2, AGE, FEMALE, MALE)$  $\pi(\beta_0)$  $\pi(\beta_1)\pi(\beta_2)$ 

PROC MCMC obtains samples from the desired posterior distribution, which is determined by the prior and likelihood specified. It does not require the form of the posterior distribution.

The goodness-of-fit Pearson chi-square statistic  $\chi^2$  as given in [McCullagh and Nelder](#page-11-2) [\(1989\)](#page-11-2), is calculated to assess model fit:

<span id="page-2-0"></span>
$$
\chi_P^2 = \sum_{i=1}^n \frac{[COUNT_i - E(COUNT_i)]^2}{V(COUNT_i)}
$$
\n
$$
(5)
$$

for a Poisson likelihood where  $E(COUNT_i) = V(COUNT_i) = \mu_i$  with  $\mu_i$  as defined in Equation [2,](#page-1-0)  $E(.)$  is the expectation, and  $V(.)$  is the variance. If there is no overdispersion, the Pearson statistic would roughly equal the number of observations in the data set minus the number of parameters in the model.

The following SAS statements use the diffuse prior distributions to fit the Bayesian Poisson regression model and calculate the fit statistic.

```
ods graphics on;
proc mcmc data=catch seed=1181 nmc=100000 thin=10
  propcov=quanew monitor =(_parms_ Pearson);
   ods select Parameters PostSummaries PostIntervals tadpanel;
  parms beta0 0 beta1 0 beta2 0;
  prior beta: ~ normal(0,var=1000);
  mu = exp(beta0 + beta1*female*age + beta2*male*age);
  model count ~ poisson(mu);
   if obs = 1 then Pearson = 0;
  Pearson = Pearson + ((count - mu) * * 2/mu);
run;
ods graphics off;
```
The PROC MCMC statement invokes the procedure and specifies the input data set. The SEED= option specifies a seed for the random number generator, which guarantees the reproducibility of the random stream. The NMC= option specifies the number of posterior simulation iterations. The THIN=10 option controls the thinning of the Markov chain and specifies that one of every 10 samples is kept. The PROPCOV=QUANEW option initializes the Markov chain at the posterior mode and uses the estimated inverse Hessian matrix as the initial proposal covariance matrix in the random walk Metropolis algorithm. The MONITOR= option specifies a list of symbols (which can be either parameters or functions of the parameters in the model) for which inference is to be done. The symbol parms is a shorthand for all model parameters—in this case,  $\beta_0$ ,  $\beta_1$ , and  $\beta_2$ . The symbol Pearson refers to the Pearson chi-square statistic, which is a function of the data and parameters.

The PARMS statement puts all three parameters  $\beta_0$ ,  $\beta_1$ , and  $\beta_2$  in a single block and assigns initial values to each of them. The PRIOR statement specifies priors for all the parameters. The notation beta: in the PRIOR statement is a shorthand for all variables that start with 'beta'. In this example, it includes beta0, beta1, and beta2. The shorthand notation is not necessary, but it keeps your code succinct. The assignment statement for mu calculates  $\mu_i$  in the Poisson model, as given in Equation [2.](#page-1-0) The MODEL statement specifies the likelihood function for COUNT, as given in Equation [3.](#page-1-1)

The next two lines of statements use the posterior samples of mu and the data set variable count to calculate the Pearson chi-square statistic. The IF statement resets the value of Pearson to be zero at the top of the data set (that is, when the data set variable obs is 1). As PROC MCMC cycles through the data set at each iteration, the procedure cumulatively adds the Pearson chi-square statistic over each value of count. By the end of the data set, you obtain the Pearson chi-square statistic, as defined in Equation [5.](#page-2-0)

<span id="page-3-0"></span>It is essential to examine the convergence of the Markov chains before you proceed with posterior inference in Bayesian analysis. With ODS Graphics turned on, PROC MCMC produces graphs at the end of the procedure output which allow you to visually examine the convergence of the chain. See [Figure 1.](#page-3-0) Inferences should not be made if the Markov chain has not converged.

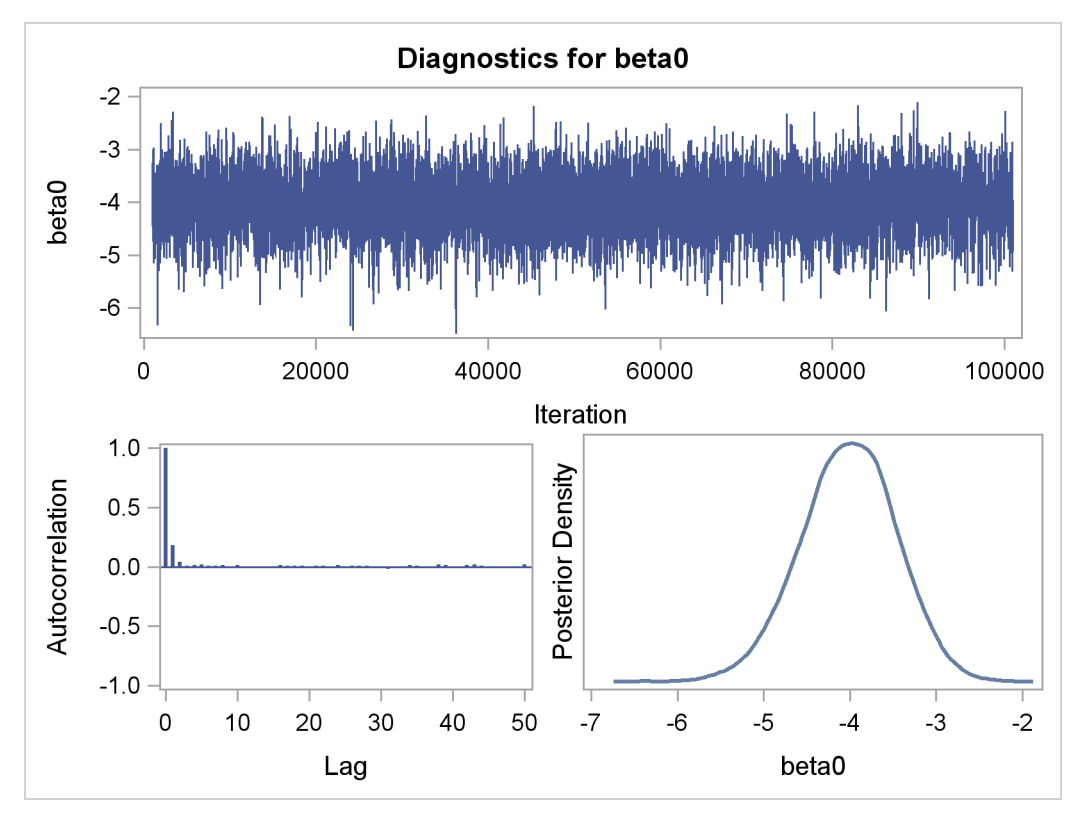

**Figure 1** Bayesian Poisson Model Diagnostic Plots for  $\beta_0$ ,  $\beta_1$ , and  $\beta_2$ 

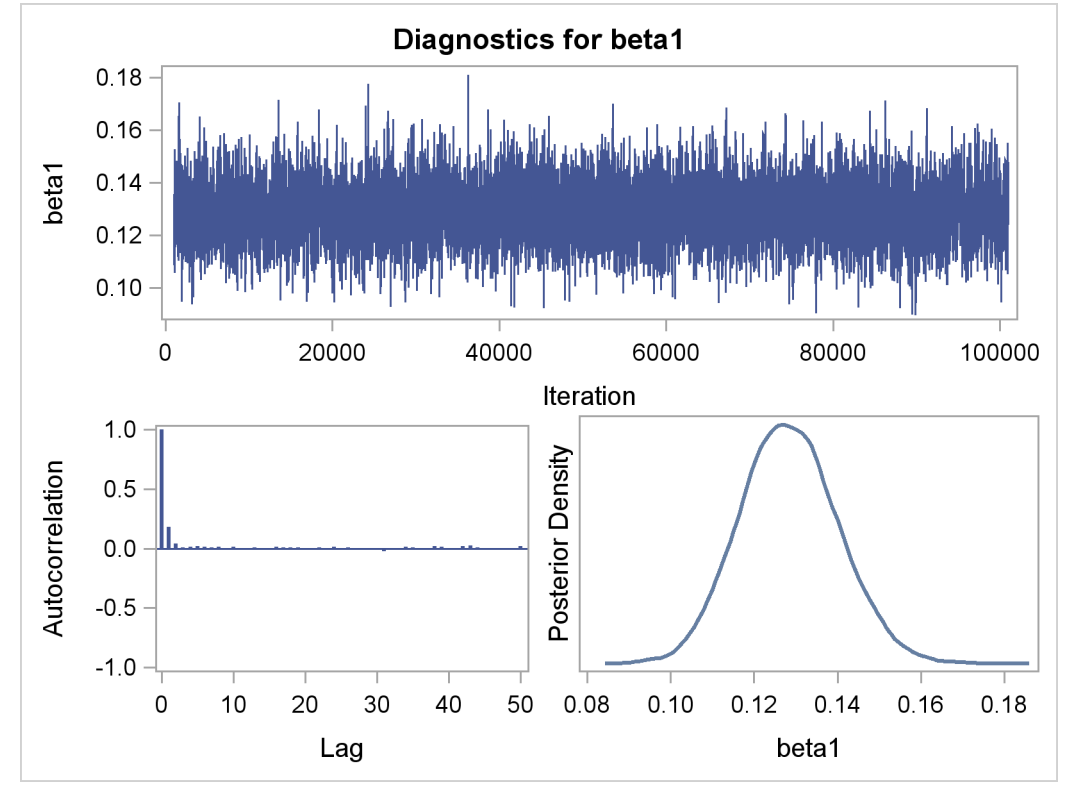

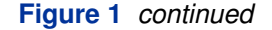

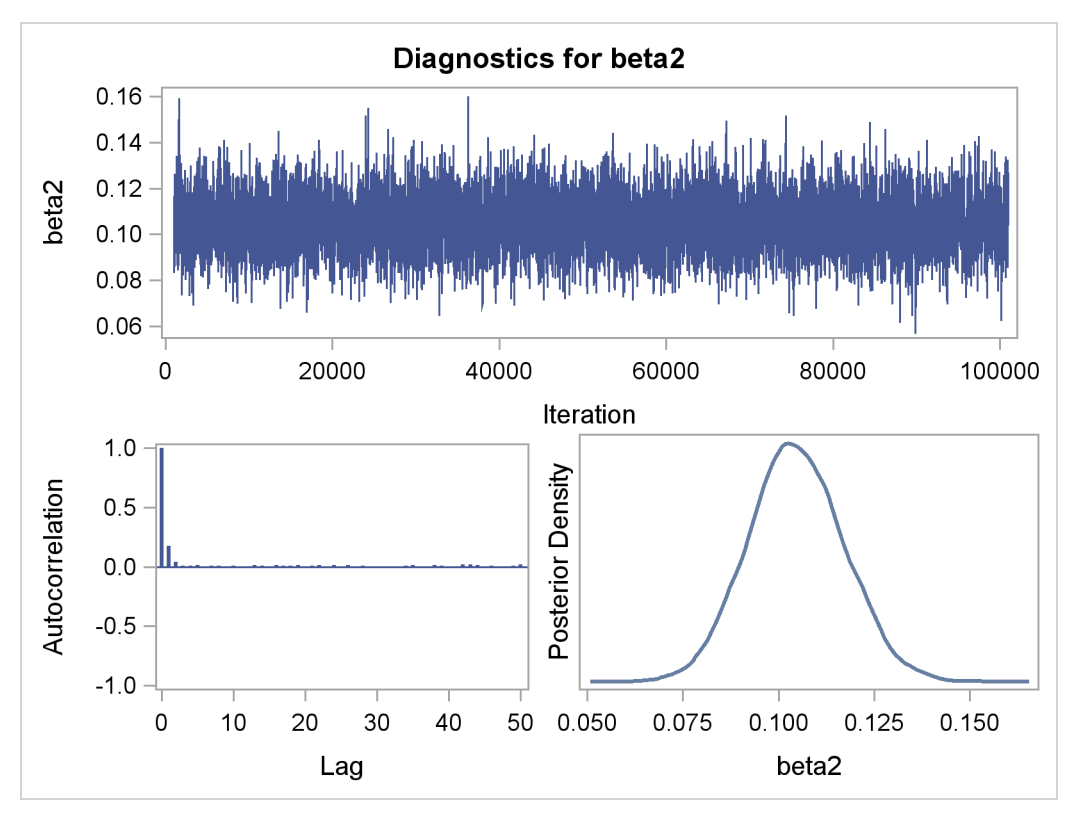

[Figure 1](#page-3-0) displays convergence diagnostic plots for  $\beta_0, \beta_1$ , and  $\beta_2$ . The trace plots show that the mean of the Markov chain is constant over the graph and is stabilized. The chain was able to traverse the support of the target distribution, and the mixing is good. The trace plots show that the Markov chain appears to have reached stationary distributions.

The autocorrelation plots indicate low autocorrelation and efficient sampling. The kernel density plots show smooth, unimodal posterior marginal distributions for each parameter.

PROC MCMC produces formal diagnostic tests by default, but they are omitted here because an informal check on the chains, autocorrelation, and posterior density plots show desired stabilization and convergence.

<span id="page-5-0"></span>The "Parameters" tables, shown in [Figure 2,](#page-5-0) lists the names of the parameters, the sampling method used, the starting values, and the prior distributions.

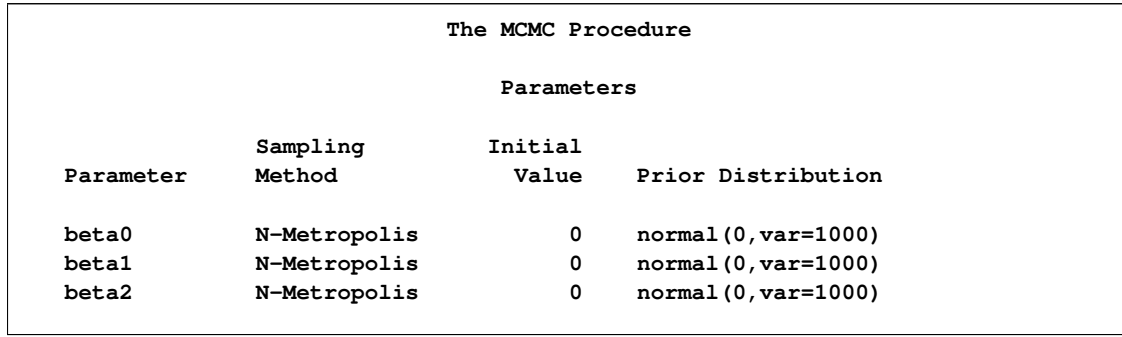

#### **Figure 2** Bayesian Model Information

[Figure 3](#page-6-0) displays summary and interval statistics for each parameter's posterior distribution. PROC MCMC also calculates the sampled value of the Pearson chi-square at each iteration and produces posterior summary statistics for it.

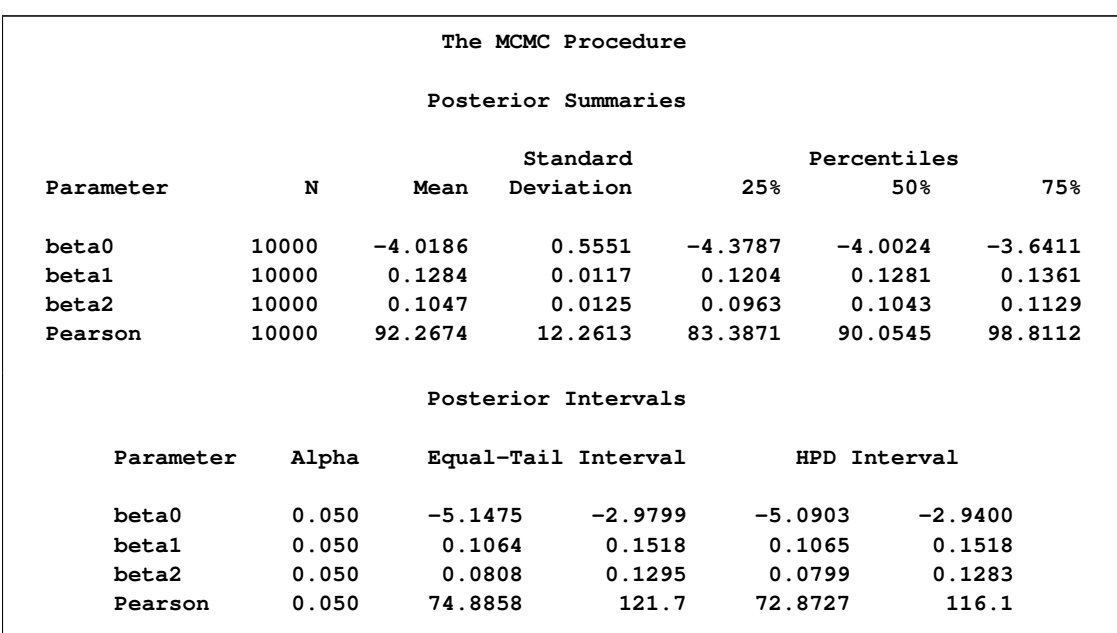

<span id="page-6-0"></span>**Figure 3** Posterior Model Summary of Poisson Regression

With  $n = 52$  and three model parameters, the sampled value 92.2674 of the Pearson chi-square statistic is much greater than  $52 - 3 = 49$ , providing evidence of overdispersion.

Zero inflation is a likely cause of this overdispersion. A Bayesian ZIP model accounts for the extra zeros and potentially provides a better fit to the data.

## **Bayesian ZIP Regression Model**

You can write a Bayesian ZIP regression model for the number of fish caught as follows:

$$
COUNT_i \sim \eta p_{1_i} + (1 - \eta) \text{Poisson}(\mu_i)
$$

where  $p_{1i}$  is defined in Equation [1,](#page-0-0)  $\mu_i$  is defined in Equation [2,](#page-1-0) and  $0 \le \eta \le 1$  for the  $i = 1, ..., 52$ surveyed visitors. The model is a weighted average of the degenerate function (which places all mass at zero) and the Poisson regression.

The likelihood function for each of the counts and corresponding covariates is

<span id="page-7-0"></span>
$$
p(COUNT_i|\beta_0, \beta_1, \beta_2, \eta, AGE_i, FEMALE_i, MALE_i) = \eta p_{1_i} + (1 - \eta) \text{Poisson}(\mu_i) \tag{6}
$$

where  $p(\cdot)$  denotes a conditional probability density and the Poisson density is evaluated at the specified value of  $COUNT_i$  and corresponding mean parameter  $\mu_i$ . The degenerate distribution  $p_{1i}$  is one when COUNT equals zero and remains zero for a COUNT value greater than zero. The four parameters in the likelihood are  $\beta_0$ ,  $\beta_1$ ,  $\beta_2$ , and  $\eta$ , which correspond to an intercept, slope for age for females, slope for age for males, and the mixture proportion, respectively.

Suppose again that the three regression parameters have the same diffuse, normal priors as in Equa-tion [4.](#page-2-1) The mixture proportion has a uniform $(0,1)$  prior distribution.

The Pearson chi-square statistic for the ZIP model is calculated as in Equation [5,](#page-2-0) but now the mean and the variance respectively are

$$
E[COUNT_i] = (1 - \eta)\mu_i
$$
  

$$
V[COUNT_i] = (1 - \eta)\mu_i(1 - \eta\mu_i)
$$

The following SAS statements use the prior distributions to fit the Bayesian ZIP regression model and calculate the Pearson chi-square statistic.

```
ods graphics on;
proc mcmc data=catch seed =1181 nmc=100000 thin=10
  propcov=quanew monitor =(_parms_ Pearson);
  ods select Parameters PostSummaries PostIntervals tadpanel;
  parms beta0 0 beta1 0 beta2 0 eta .3;
  prior beta: ~ normal(0,var=1000);
  prior eta ~ uniform(0,1);
  mu=exp(beta0 + beta1*female*age + beta2*male*age);
  llike=log(eta*(count eq 0) + (1-eta)*pdf("poisson",count,mu));
  model general(llike);
  if obs = 1 then Pearson = 0;
  mean = (1 - eta) *mu;sigma2 = (1 - eta) *mu * (1 + eta *mu);Pearson = Pearson + ((count - mean) **2/sigma2);
run;
ods graphics off;
```
The parameter  $\eta$  and its starting value are added to the PARMS statement with the regression parameters and their starting values. The PRIOR statement remains the same for the regression parameters, but an additional PRIOR statement is needed for the mixture proportion.

The assignment statement for mu calculates the expected value of COUNT in the Poisson model, as given in Equation [2.](#page-1-0) The assignment statement for llike evaluates the log density of Equation [6.](#page-7-0) The expression (count eq 0) in llike acts as an indicator variable for the degenerate distribution  $p_1$ ; it is one when COUNT equals zero and zero for values of COUNT greater than zero. The MODEL statement specifies that llike is the log likelihood for each observation in the model.

The Pearson chi-square statistic is calculated according to Equation [5;](#page-2-0) the moments are evaluated in the mean and sigma2 assignment variables.

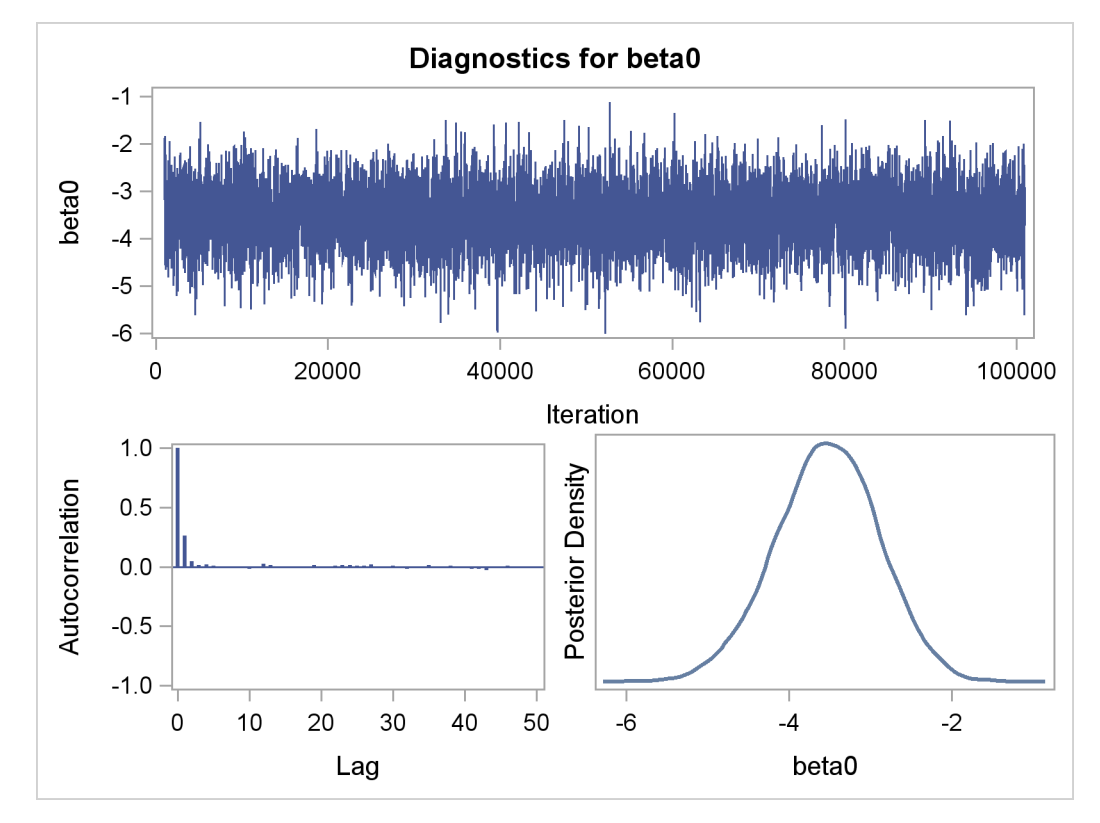

<span id="page-8-0"></span>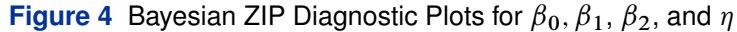

#### **Figure 4** *continued*

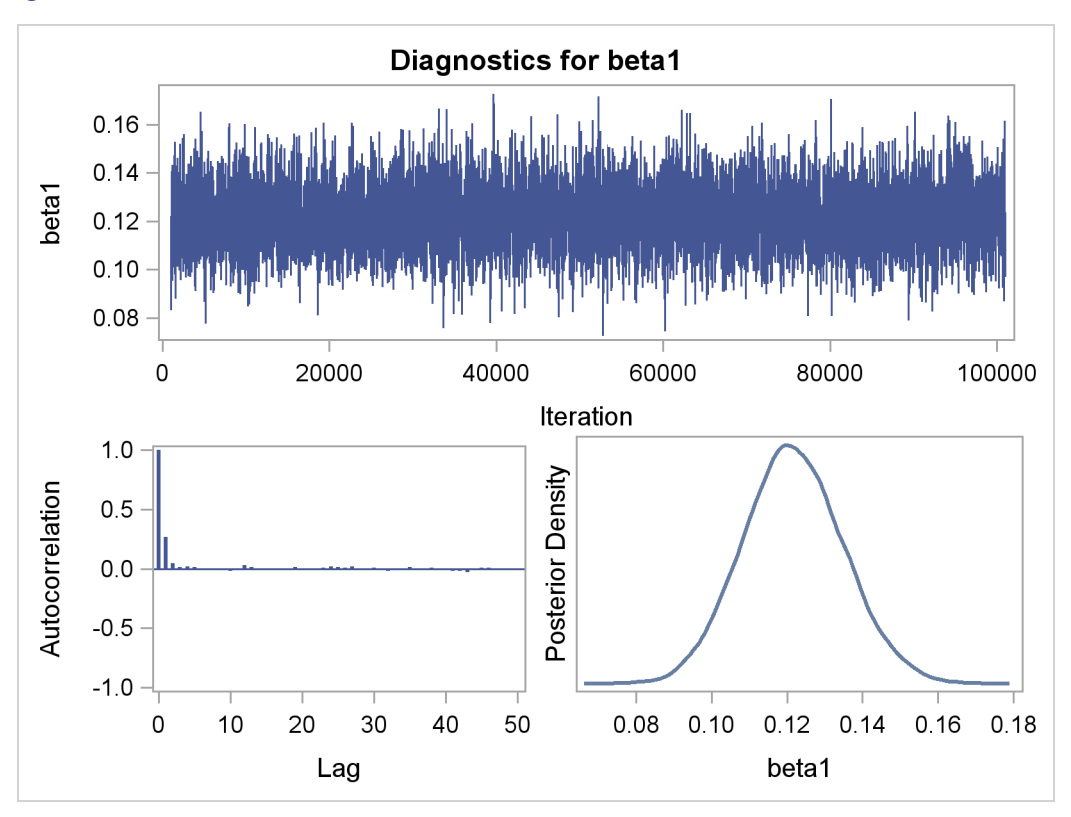

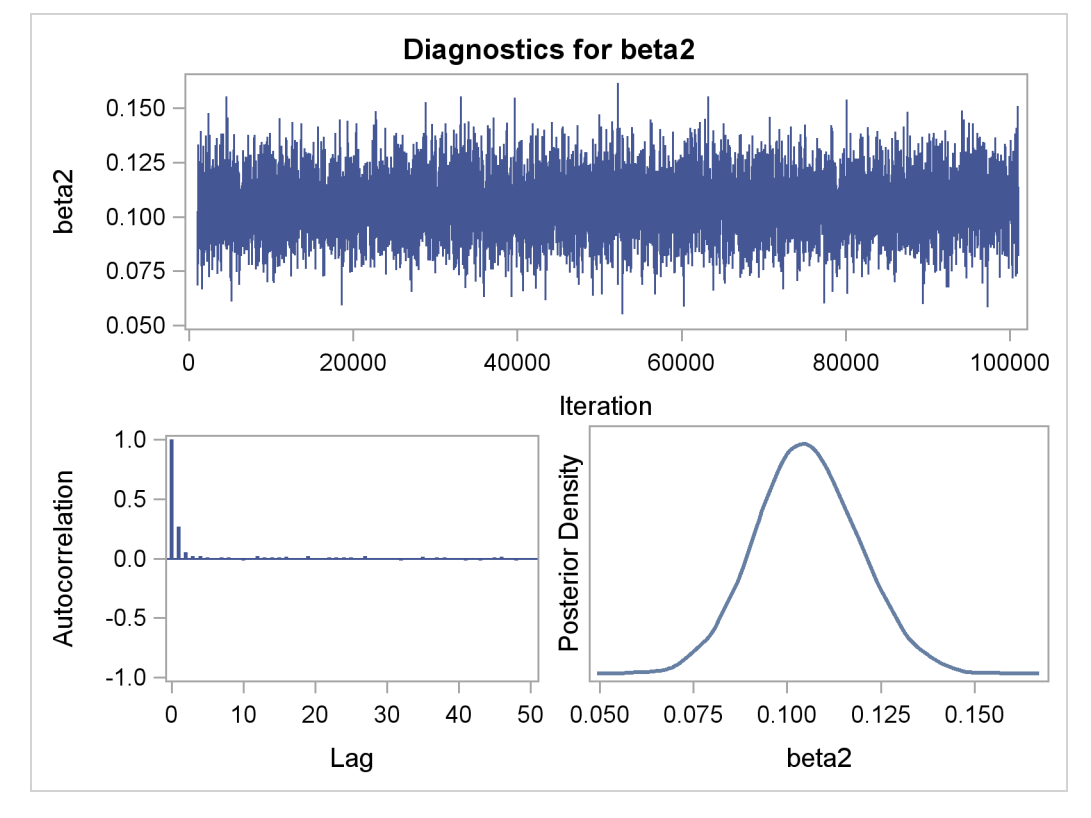

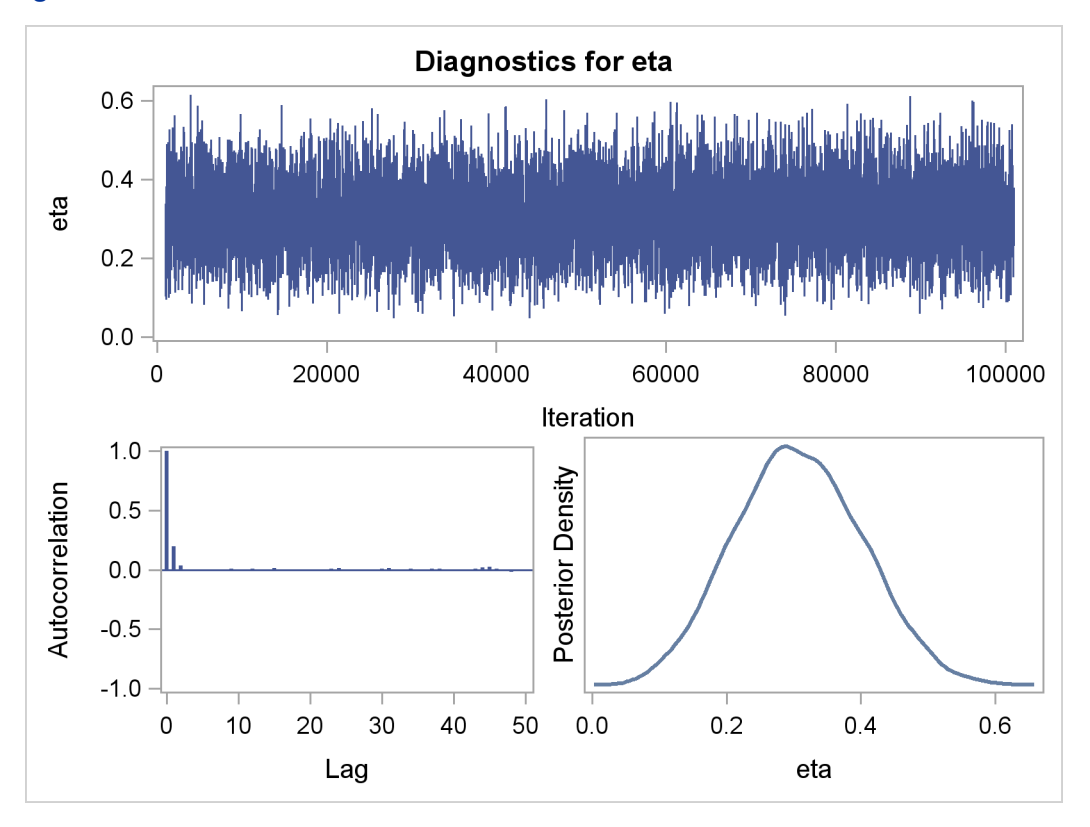

**Figure 4** *continued*

The diagnostic plots for the regression parameters and mixture proportion are illustrated in [Figure 4.](#page-8-0) They show the desired convergence, low autocorrelation, and smooth unimodal marginal posterior densities for the parameters.

[Figure 5](#page-10-0) displays the "Parameters" table for the ZIP regression model. The "Parameters" table now includes information about the mixture proportion parameter.

<span id="page-10-0"></span>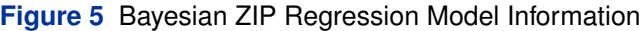

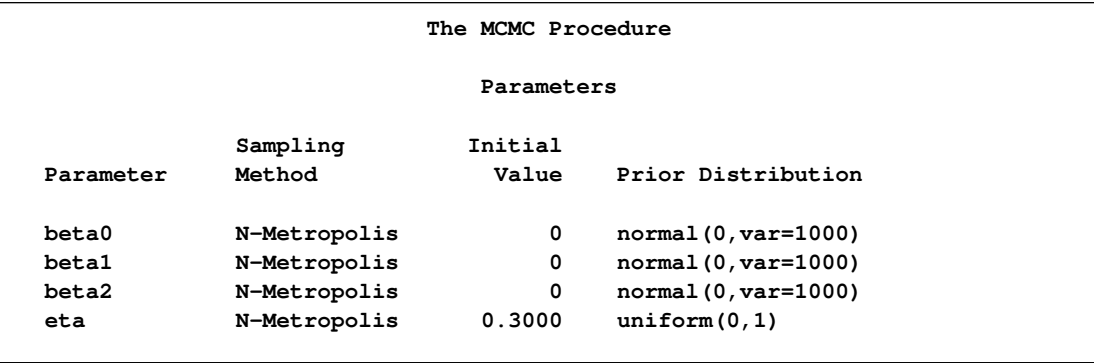

[Figure 6](#page-11-3) displays summary and interval statistics for each parameter's posterior distribution. PROC MCMC also calculates the sampled value of the Pearson chi-square at each iteration. This statistic in the Bayesian ZIP model is greatly reduced with a value of 48.8650, which suggest a much better <span id="page-11-3"></span>fit compared to its value of 92.2674 in the Poisson model.

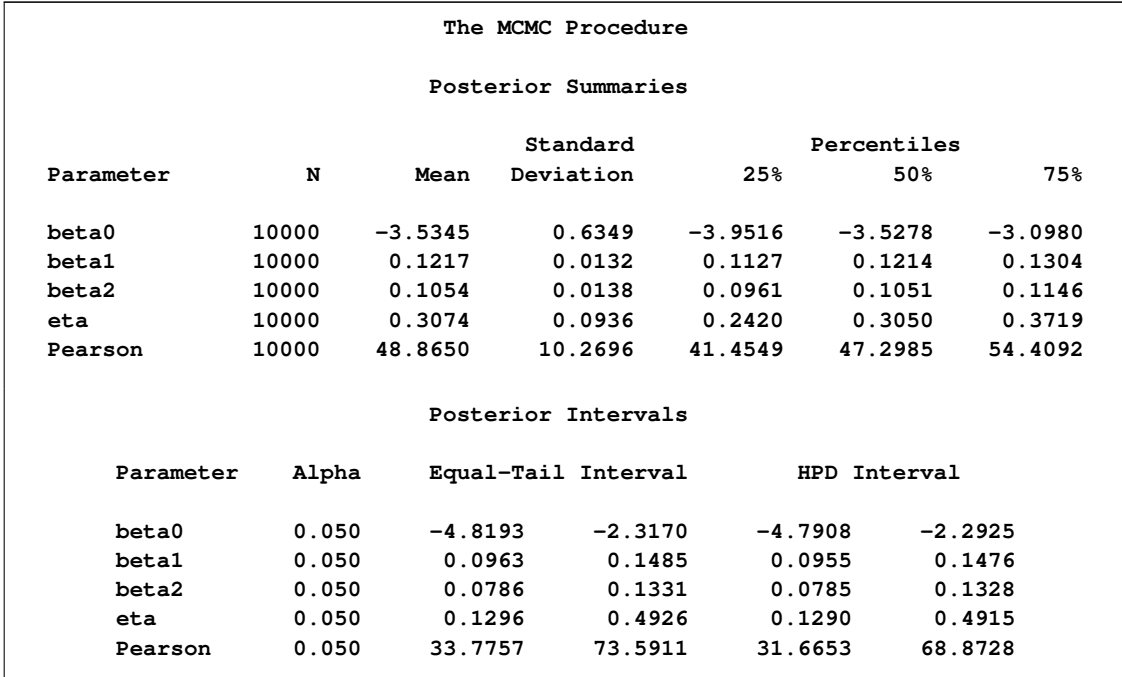

**Figure 6** Posterior Summary of Bayesian ZIP Regression

Modeling the catch data set with a Bayesian ZIP regression model accounts for the zero inflation and removes the overdispersion in the Poisson regression model. [Figure 6](#page-11-3) shows the posterior parameter summaries in addition to the lowered Pearson chi-square statistic. The posterior mean of the mixture probability is 0.3074 for the zero-inflated component and  $1 - 0.3074 = 0.6926$  for the Poisson regression component. The posterior parameter means of  $\beta_1$  and  $\beta_2$  are 0.1217 and 0:1054, respectively. That is, an increase in one year of age is estimated to be associated with a change in the mean number of fish caught by females and males by a factor of  $\exp(\beta_1) = 1.13$  and  $\exp(\beta_2) = 1.11$ , respectively. For this model, choice of priors, and data set, females catch more fish with age than males.

# <span id="page-11-1"></span>**References**

- Greene, W. H. (1994), *Accounting for Excess Zeros and Sample Selection in Poisson and Negative Binomial Regression Models*, working paper 94-10, New York University, Leonard N. Stern School of Business, Department of Economics, available at [http://ideas.repec.org/p/](http://ideas.repec.org/p/ste/nystbu/94-10.html) [ste/nystbu/94-10.html](http://ideas.repec.org/p/ste/nystbu/94-10.html).
- <span id="page-11-0"></span>Lambert, D. (1992), "Zero-Inflated Poisson Regression Models with an Application to Defects in Manufacturing," *Technometrics*, 34, 1–14.
- <span id="page-11-2"></span>McCullagh, P. and Nelder, J. A. (1989), *Generalized Linear Models*, Second Edition, London: Chapman & Hall.